**Nayara de Lima Oliveira (Doutoranda pelo Curso de Pós-Graduação em Educação da Universidade Federal de São Carlos - UFSCar) Mayara Ferreira Barbosa (Doutora em Ciências pela da Universidade Federal da Paraíba- UFPB)**

**Email: nayaralima@estudante.ufscar.br, mayarafbarbosa@gmail.com**

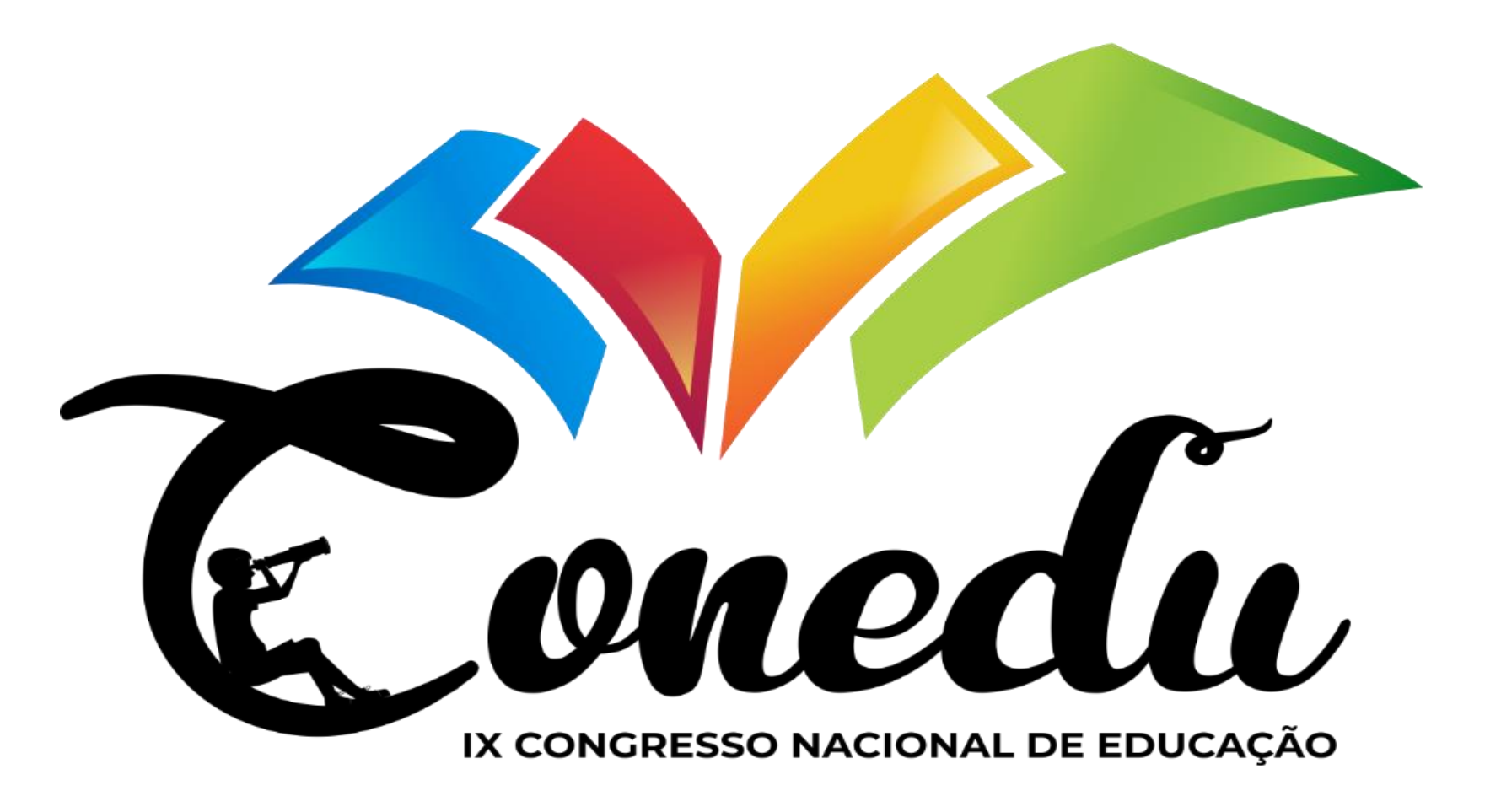

# **USO DO SOFTWARE IRAMUTEQ EM PESQUISAS SOCIAIS QUE UTILIZAM A ANÁLISE DE CONTEÚDO**

## **1.INTRODUÇÃO**

#### **4. CONCLUSÃO**

## **5. REFERÊNCIAS**

#### **3. RESULTADOS E DISCUSSÃO**

O IRAMUTEQ (Interface de R pour les Analyses Multidimensionnelles de Textes et de Questionnaires) é um software gratuito e de fonte aberta, que permite fazer análises estatísticas sobre corpus textuais. Tem sido bastante utilizado em análises bibliométricas, que fazem o uso de softwares que facilitam as análises de dados muito extensos, facilitando o trabalho do pesquisador, além disso, apresenta-se como uma ferramenta útil para a decodificação de dados em trabalhos que utilizam a análise de conteúdo de Bardin (2016). Assim, o presente trabalho objetiva discutir o uso do software IRAMUTEQ e a interpretação das suas análises principais a partir de artigos que fazem a utilização dele para a análise de conteúdo de Bardin (2016) em pesquisa sociais.

Metodologicamente este trabalho pode ser caracterizado como de abordagem quanti-qualitativa, sendo uma pesquisa exploratória e descritiva. Bibliográfica porque implica em um conjunto ordenado de procedimentos de busca e que por nenhuma razão pode ser aleatório (Lima; Mioto, 2007). Esta pesquisa é exploratória, porque tem como objetivo fornecer uma explicação geral sobre determinado objeto de estudo, que será realizado através de levantamento bibliográfico, leitura e posterior análise de documentos (Oliveira, 2007). É exploratória pois exige do(a) pesquisador(a) uma série de informações sobre o tema que se deseja pesquisar e pretende-se descrever com exatidão uma determinada realidade (Triviños, 1987).

### **2. MATERIAIS E MÉTODOS**

A utilização de softwares nas análises de dados qualitativos e quantitativos permite a organização e separação das informações com uma maior facilidade, permitindo uma maior eficiência no processo, principalmente quando a amostragem é significativa (Creswell; Klassen, Clark, Smith, 2011). Para Viegas e Borali (2022), o IRAMUTEQ contribui para categorização e organização dos dados antes, durante e depois das análises, porque permite a exploração dos dados permitindo a formulação de perguntas a serem respondidas durante a pesquisa, contribui para o processo de codificação eficiente e possui a vantagem de determinar a confiabilidade da pesquisa porque os testes podem ser reproduzidos posteriormente por outros pesquisadores.

BARDIN. L. **Análise de conteúdo**. Lisboa Portugal: Edições 70, 2016.

CRESWELL, J. W.; KLASSEN, A. C.; CLARK, V. L. P; SMITH, C. G. Best practices for mixed methods research in the health sciences. **Bethesda (Maryland): National Institutes of Health**, v. 2013, p. 541-545, 2011.

LIMA, T. C. S.; MIOTO, R. C. T. Procedimentos metodológicos na construção do conhecimento científico: a pesquisa bibliográfica. **Revista Katál**, v. 10, 2007.

OLIVEIRA, M. M. **Como fazer pesquisa qualitativa**. Petrópolis: Vozes, 2007. VIEGAS, R. R; BORALI, N. Análise de conteúdo e o uso do Iramuteq. **Social**, 2022. SOUZA, M. A. R. O uso do software IRAMUTEQ na análise de dados em pesquisas qualitativas. **Revista da Escola de Enfermagem da USP**, 2018. TRIVIÑOS, A. N. S. **Introdução à pesquisa em ciências sociais: a pesquisa qualitativa em educação.** São Paulo: Atlas S. A, 1987.

O uso do software IRAMUTEQ para análise de conteúdo, se apresenta bastante relevante pela facilidade de decodificação dos dados apresentando-se como um software interessante para auxiliar na análise de conteúdo, por outro lado, é importante destacar que na análise de conteúdo, os discursos devem ser interpretados e discutidos pelo pesquisador, ressaltandose que os dados gerados pelo IRAMUTEQ são o início da compreensão do corpus textual de entrevistas, questionários e outros, mas não o fim.

No Brasil, ele começou a ser utilizado em 2013 em pesquisas de representações sociais, mas logo seu uso se expandiu, tendo em vista que permite diversas análises estatísticas textuais, documentais e outras (Souza et al., 2018). Em relação as análises em corpus textuais são possíveis: 1) estatísticas textuais clássicas; 2) pesquisa de especificidades a partir de segmentação textual; 3) classificação hierárquica descendente; 4) análise de similitude de palavras presentes no texto; 5) nuvem de palavras.